MACS 261J Final Exam May 9, 2011 Name:

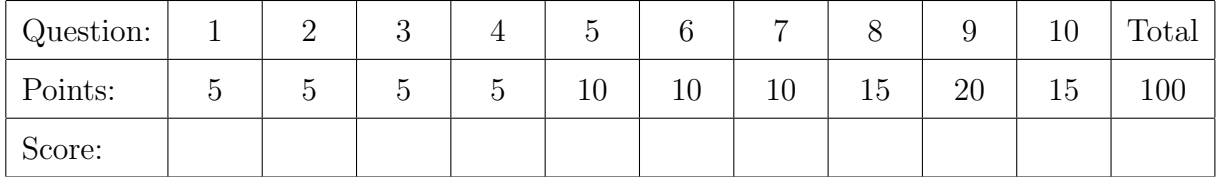

Question 1 . . . . . . . . . . . . . . . . . . . . . . . . . . . . . . . . . . . . . . . . . . . . . . . . . . . . . . . . . . . . . . (5 points) Rename the following method to better describe what it does, and simplify it by replacing the three arithmetic operators with one operator.

```
public static int strange(int x, int y) {
  return x-x/y*y;
}
```
Question 2 . . . . . . . . . . . . . . . . . . . . . . . . . . . . . . . . . . . . . . . . . . . . . . . . . . . . . . . . . . . . . . (5 points) Complete the following method, which returns the largest integer that is less than or equal to the specified value. Ensure that your method works for both negative and positive values of x.

public static int floor(double x) {

## }

Question 3 . . . . . . . . . . . . . . . . . . . . . . . . . . . . . . . . . . . . . . . . . . . . . . . . . . . . . . . . . . . . . . (5 points) Next to each statement in the following program fragment, write the value of n.

int  $n = 3$ ;  $---n;$ ++n; n += 3;  $n$  /= 3; n %= 3;

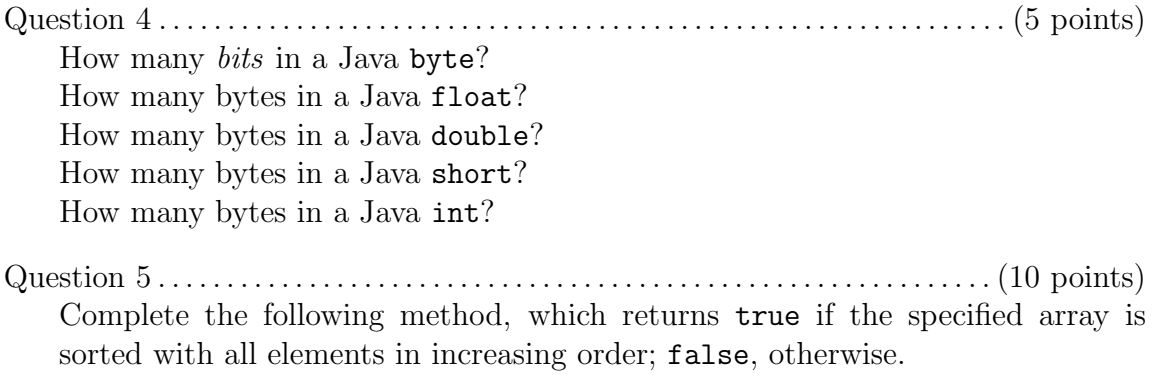

public static boolean isSorted(float[] x) {

}

Question 6 . . . . . . . . . . . . . . . . . . . . . . . . . . . . . . . . . . . . . . . . . . . . . . . . . . . . . . . . . . . . . (10 points) Complete the following method, which zips the two specified arrays together and returns a new array with elements  $\{x[0], y[0], x[1], y[1], \ldots\}$ . You may assume that the two arrays have equal lengths.

public static float[] zip(float[] x, float[] y) {

Question 7 . . . . . . . . . . . . . . . . . . . . . . . . . . . . . . . . . . . . . . . . . . . . . . . . . . . . . . . . . . . . . (10 points) Complete the following method, which returns a new 2D array with specified dimensions **n1** and **n2**, and all elements copied from the specified 1D array **x**. Assume that the 1D array x has length n1\*n2.

public static float[][] reshape(float[] x, int n1, int n2) {

}

Question 8 . . . . . . . . . . . . . . . . . . . . . . . . . . . . . . . . . . . . . . . . . . . . . . . . . . . . . . . . . . . . . (15 points) Complete the following method, which reads a binary file containing (1) two ints representing the width and height of an image, followed by (2) a sequence of floats representing the image pixels that are returned as a 2D array.

public static float[][] readBinary(String fileName) {

Question 9 . . . . . . . . . . . . . . . . . . . . . . . . . . . . . . . . . . . . . . . . . . . . . . . . . . . . . . . . . . . . . (20 points) Complete the following class, which mimics a stopwatch. Use the standard method System.nanoTime(), which returns a long, the number of nanoseconds that have elapsed since some fixed but otherwise arbitrary system time.

```
public class Stopwatch {
 /** Returns the stopwatch time, in seconds. Does not start or stop. */
 public double time() {
```
} /\*\* Starts this stopwatch. If the stopwatch is running, does nothing. \*/ public void start() {

## }

/\*\* Stops this stopwatch. If the stopwatch is not running, does nothing. \*/ public void stop() {

} /\*\* Stops this stopwatch and resets its time to zero. \*/ public void reset() {

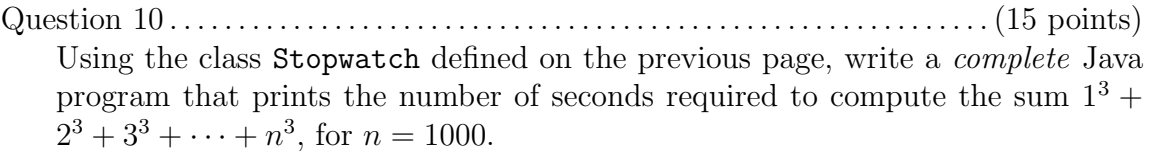